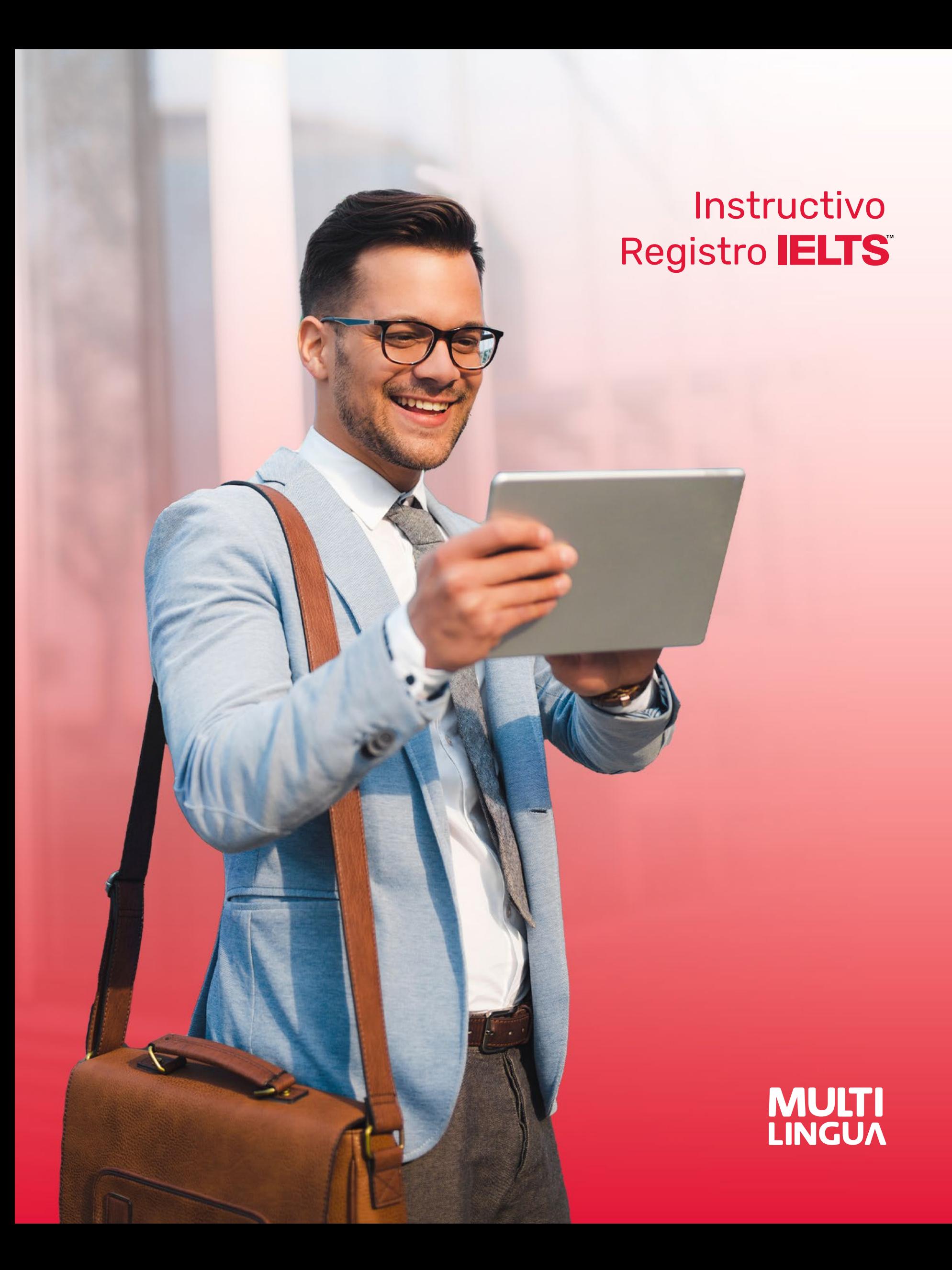

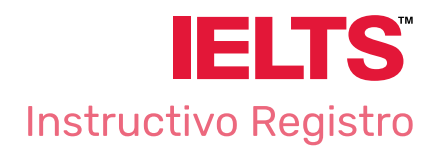

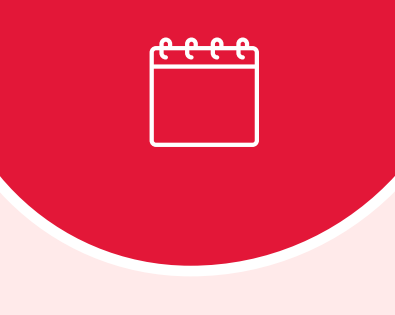

Select Test Day

# El mismo día de la inscripción se debe hacer el pago del examen para poder presentarlo en la fecha deseada

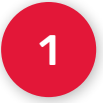

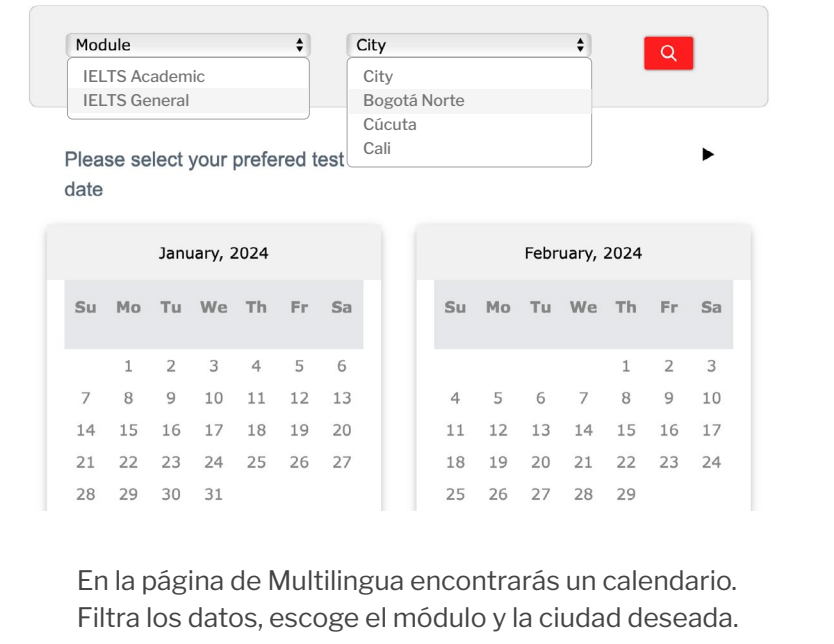

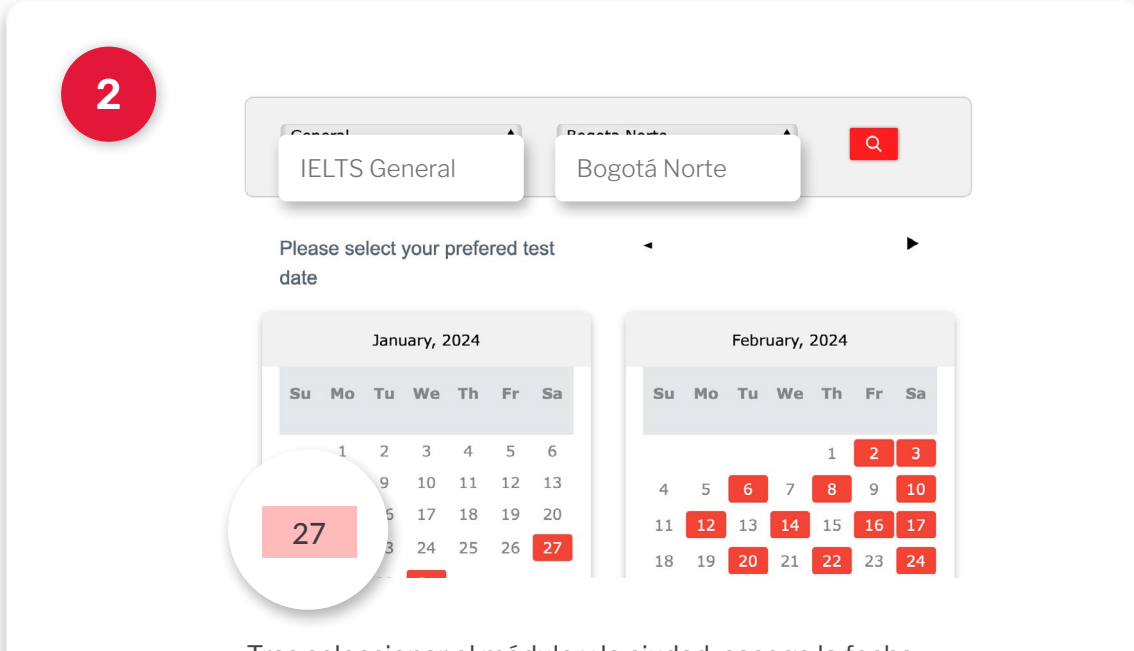

Tras seleccionar el módulo y la ciudad, escoge la fecha para la cual deseas programar el examen.

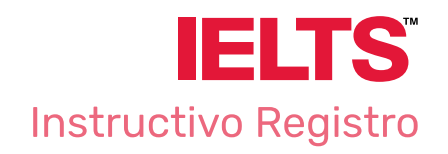

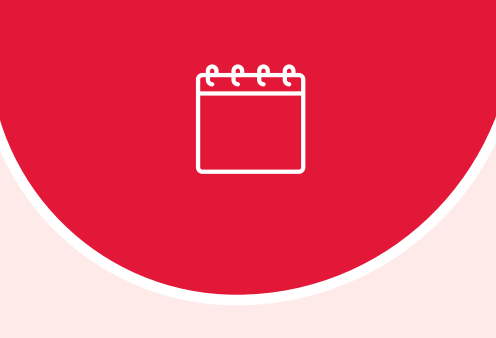

Speaking Test **Selection** 

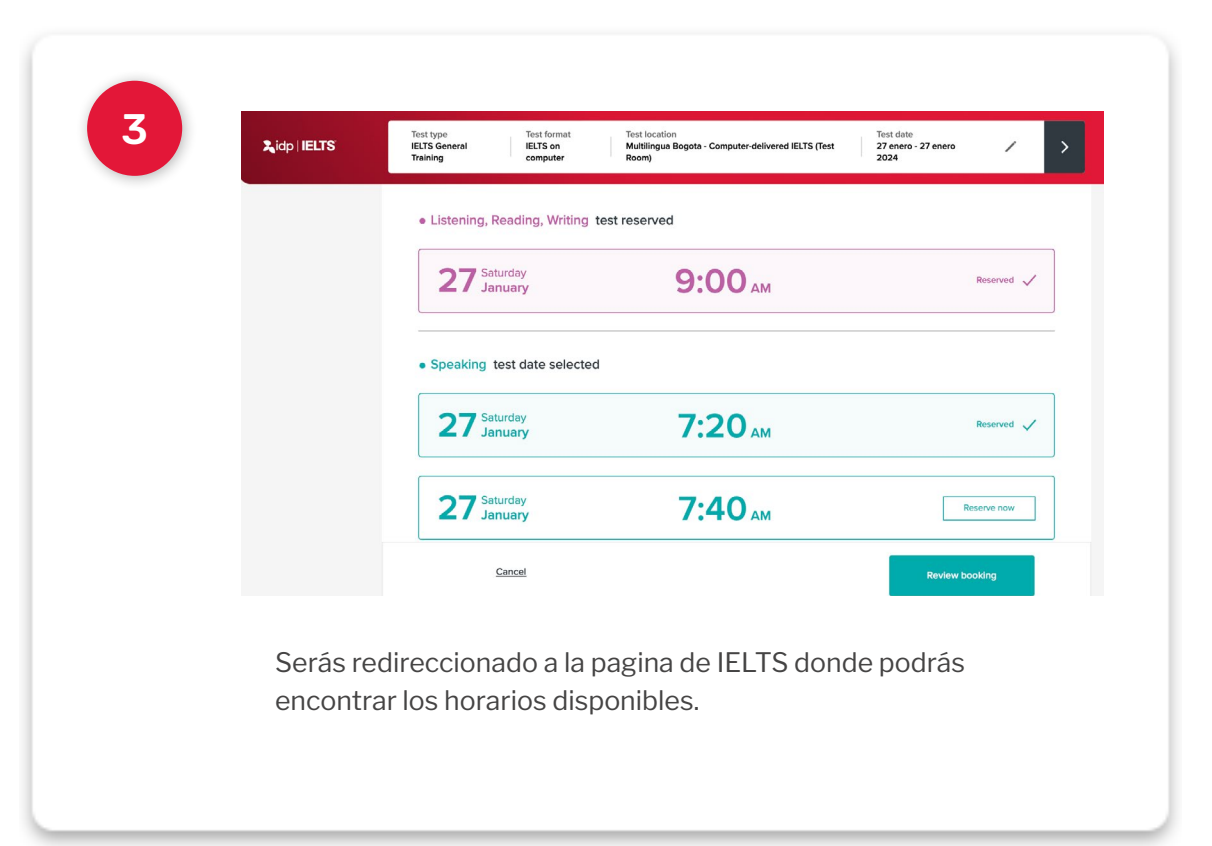

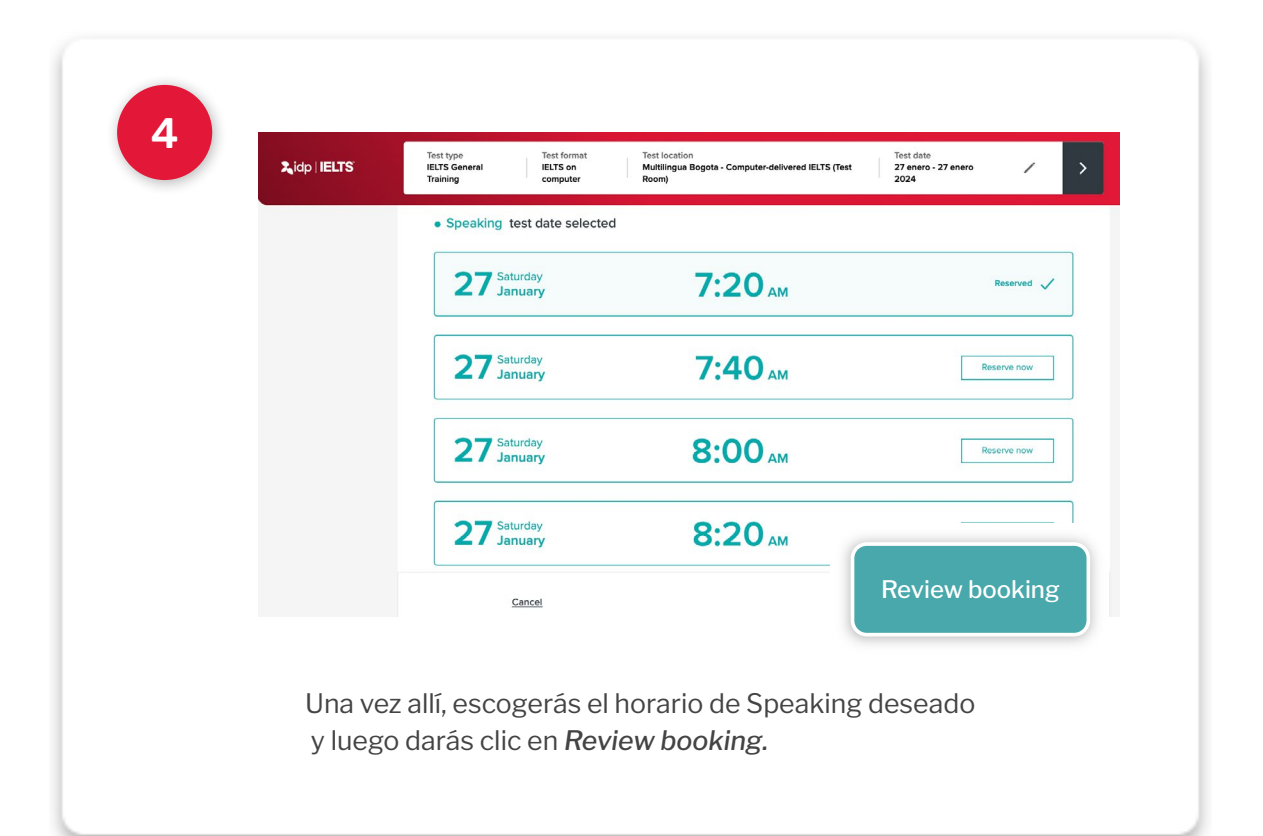

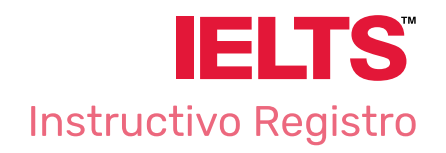

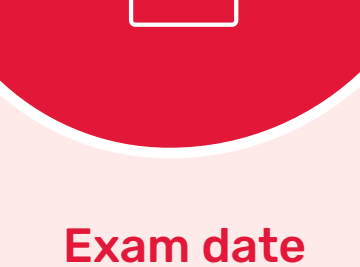

**Selection** 

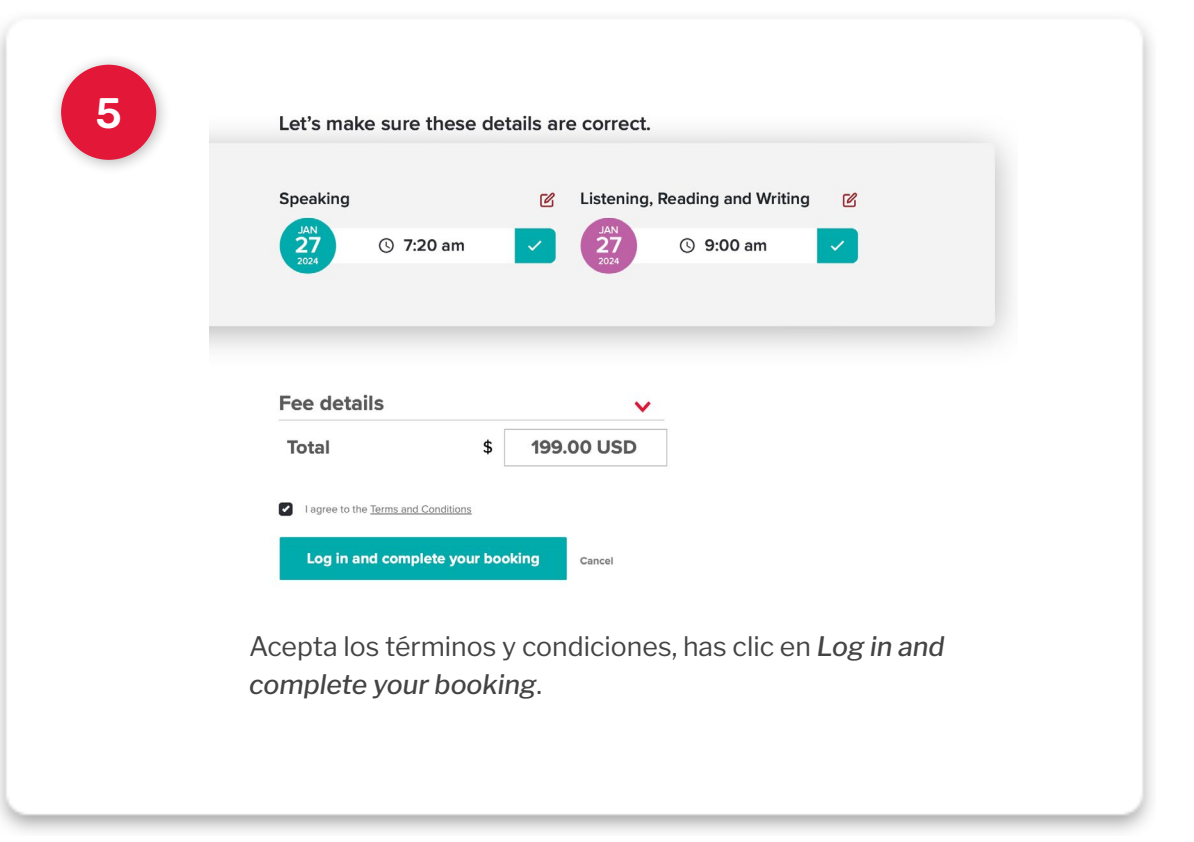

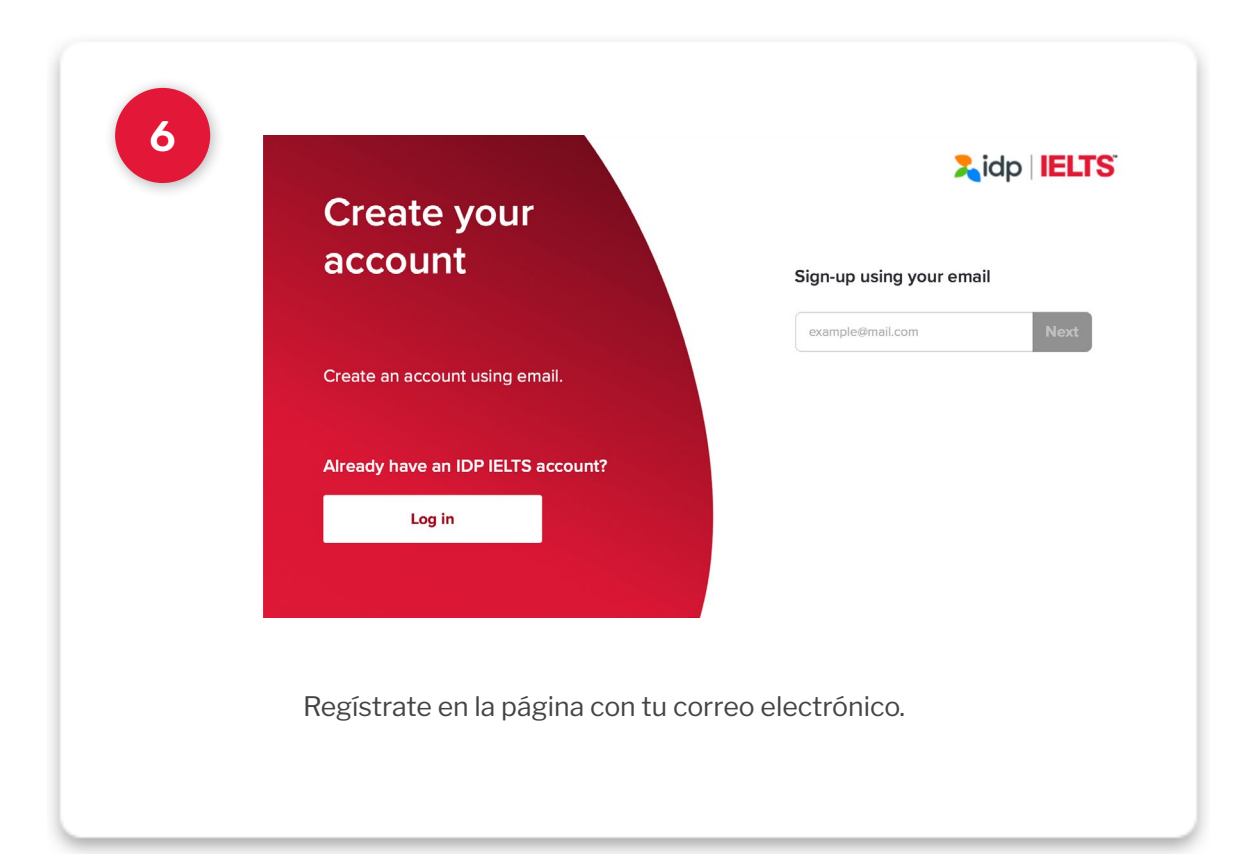

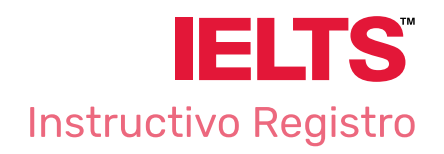

 $\mathbb{Q}$ **Candidate** Details

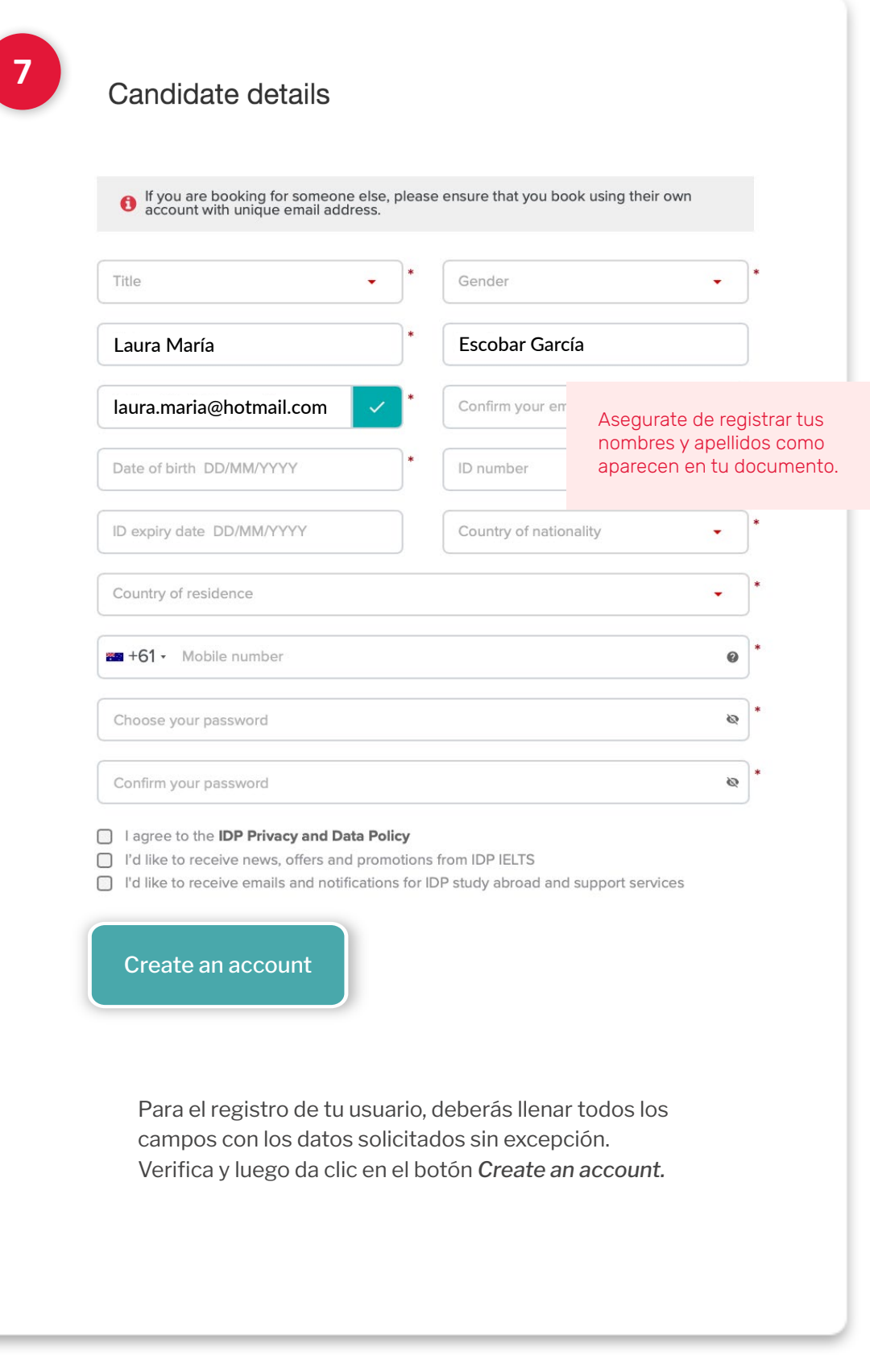

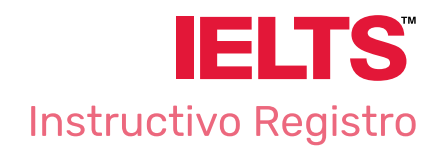

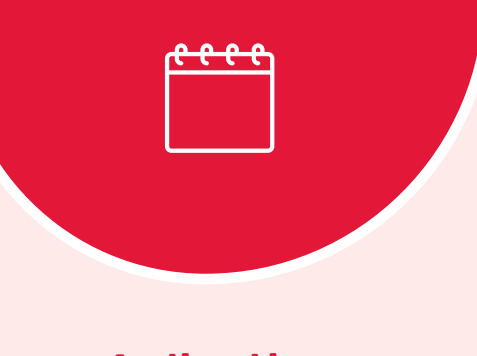

Aplication **Details** 

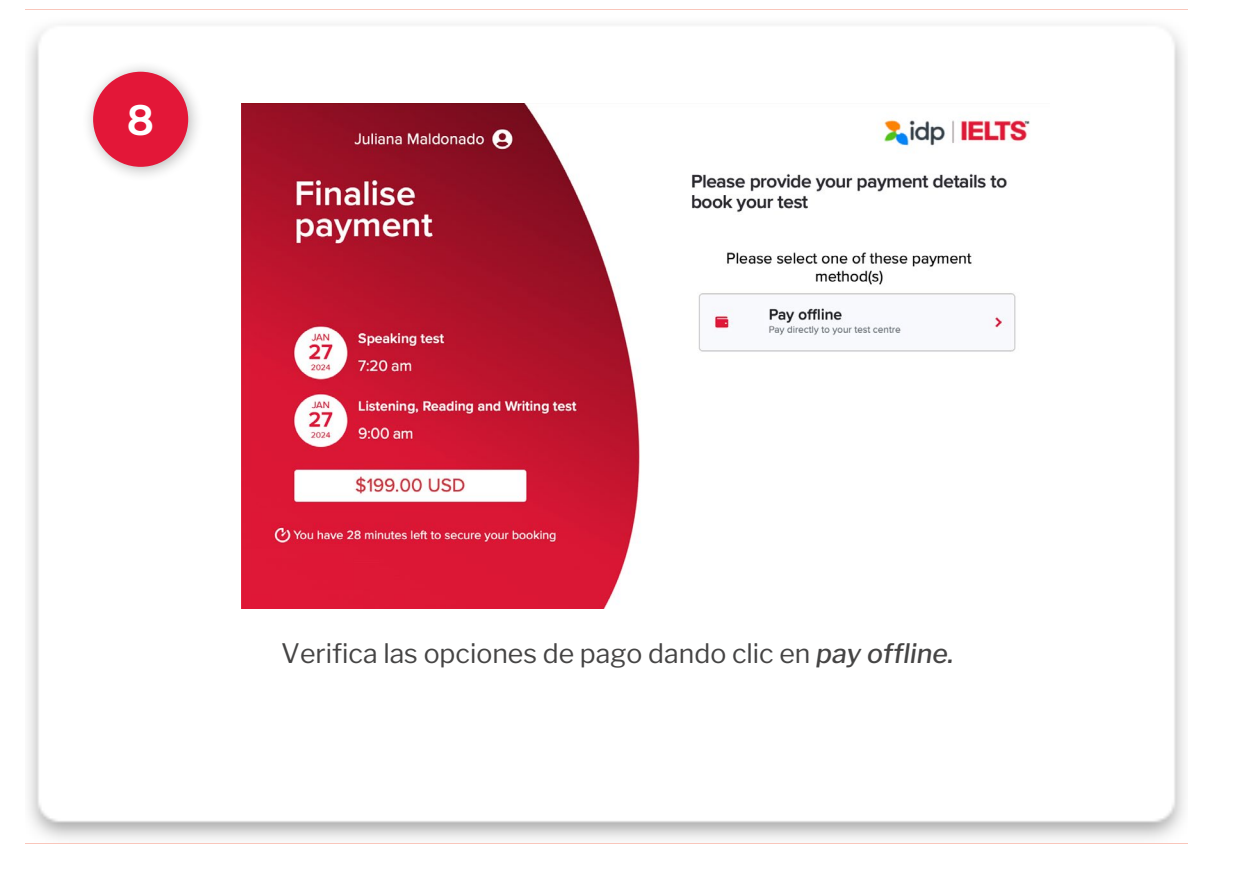

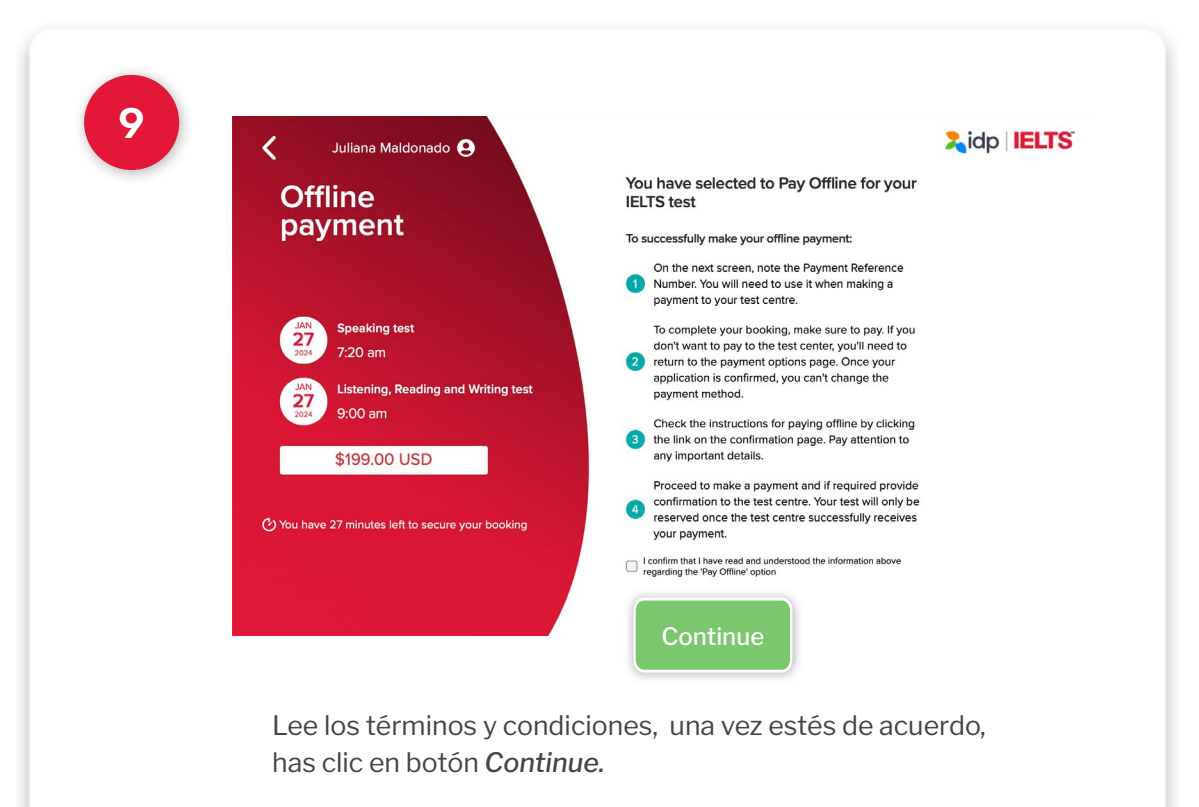

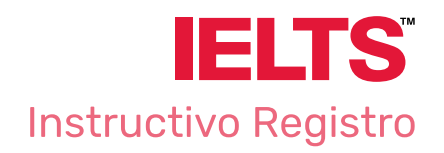

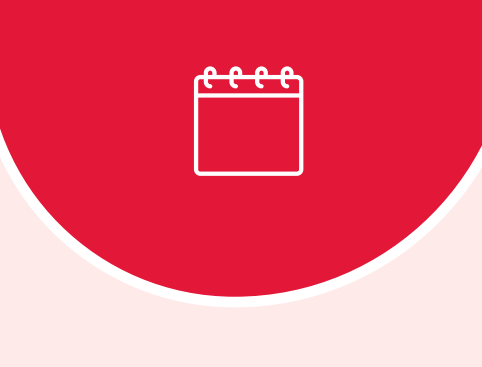

Application **Details** 

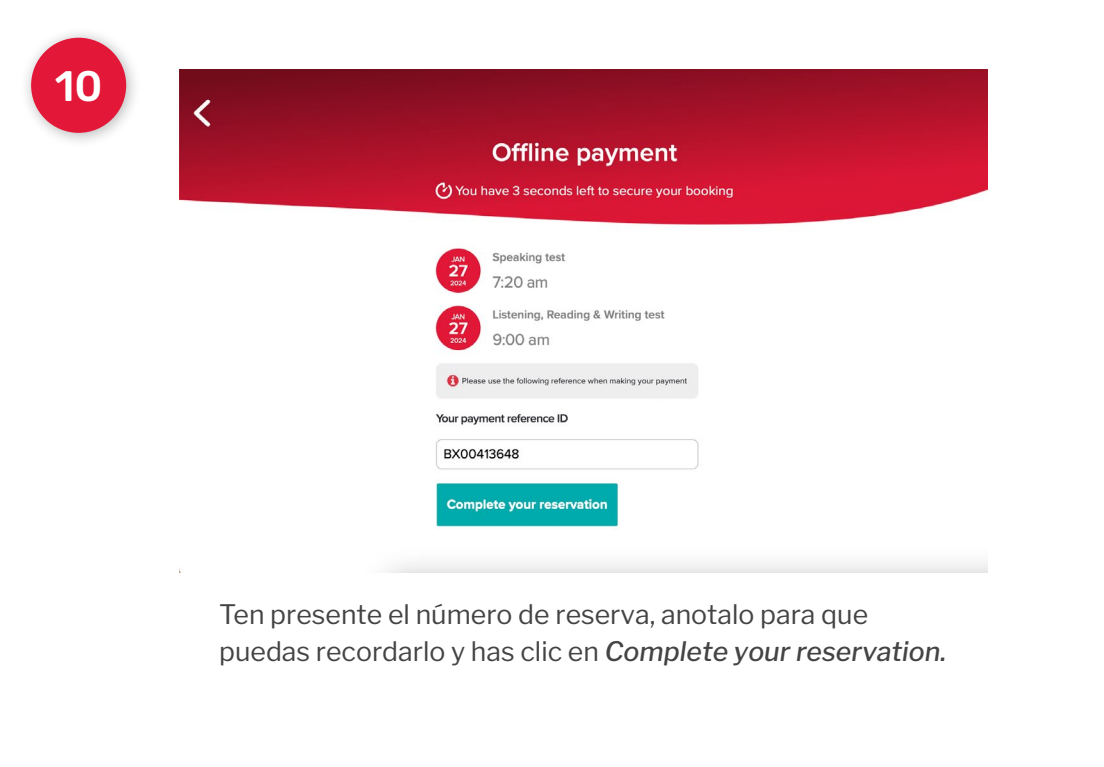

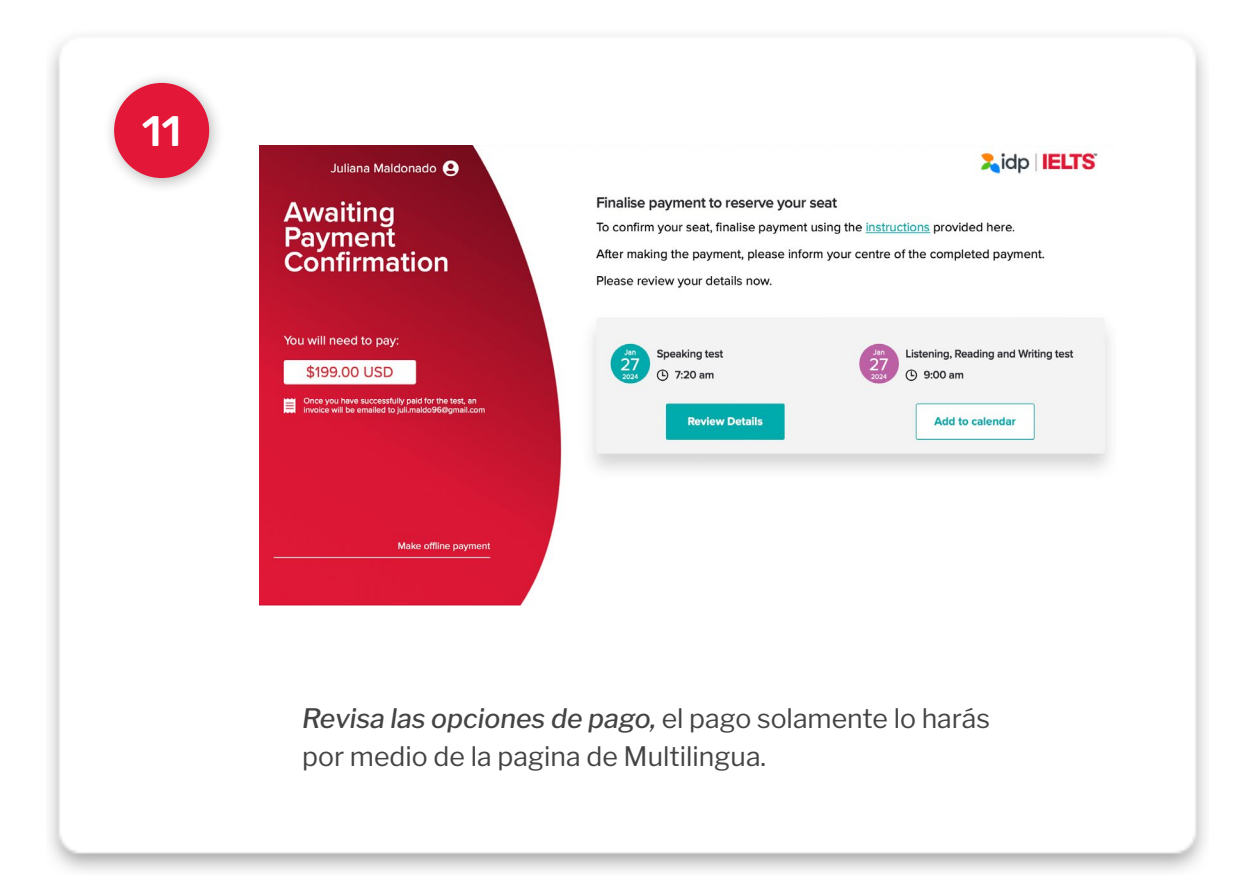

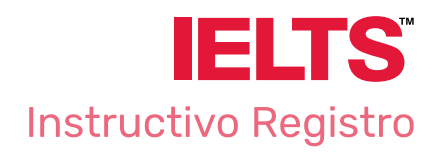

Application **Details** 

 $\bigcirc$ 

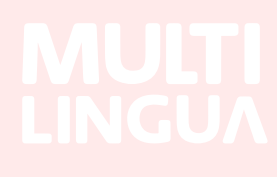

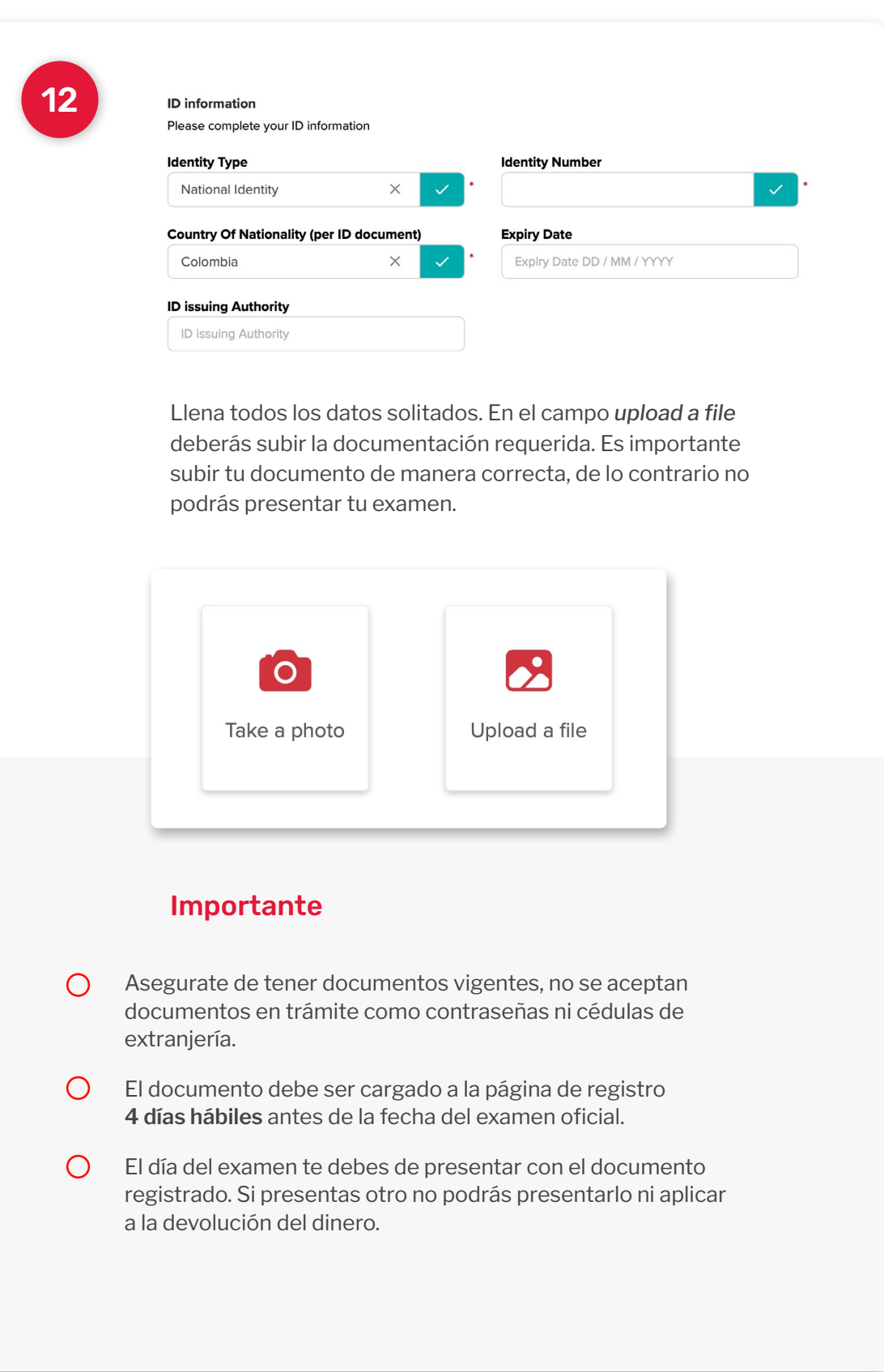

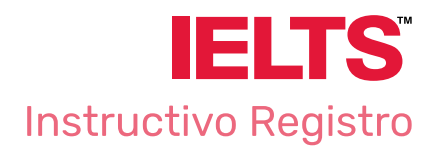

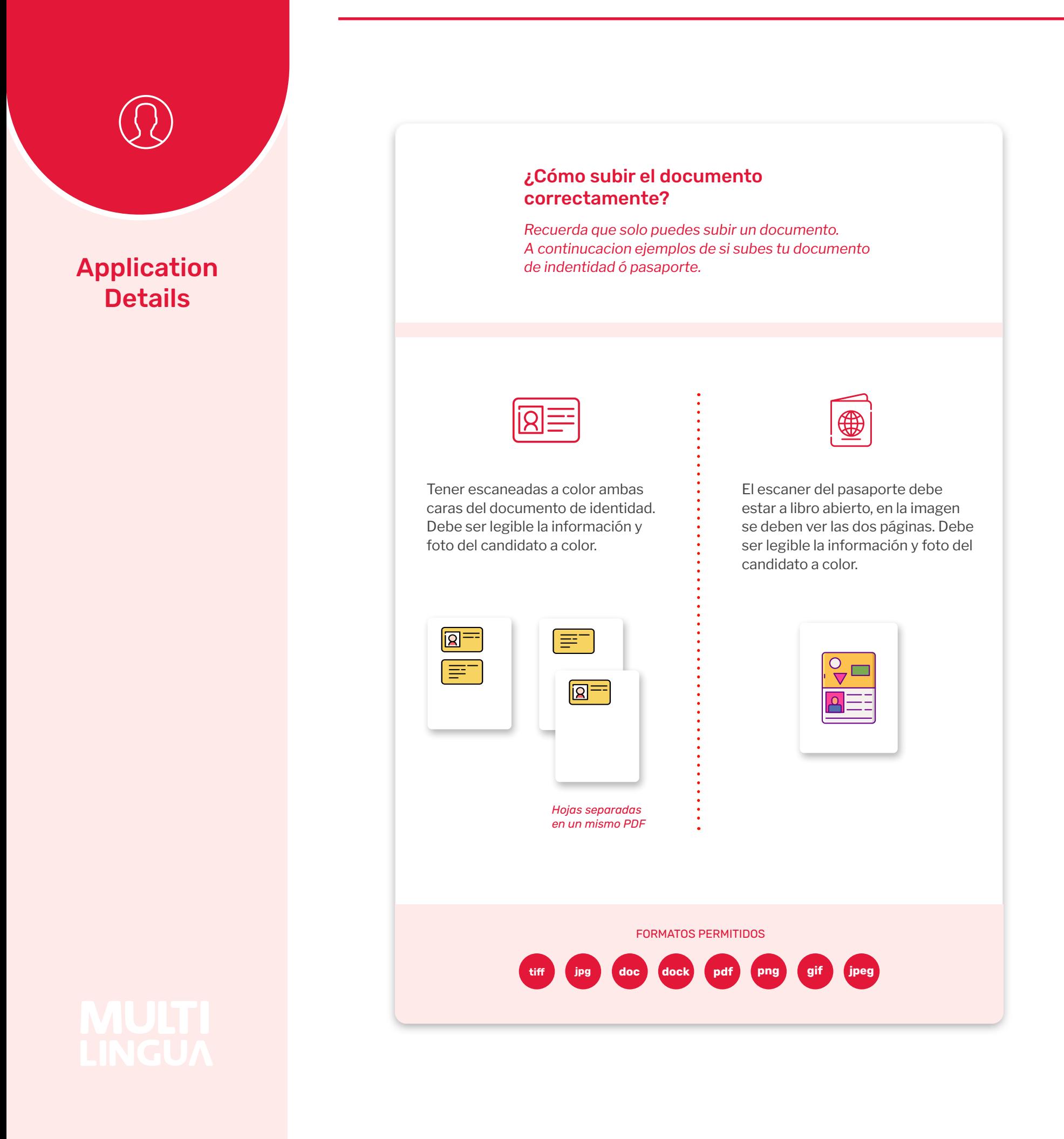

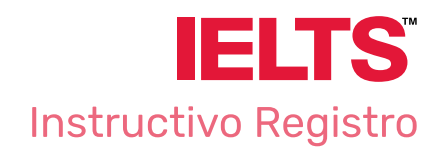

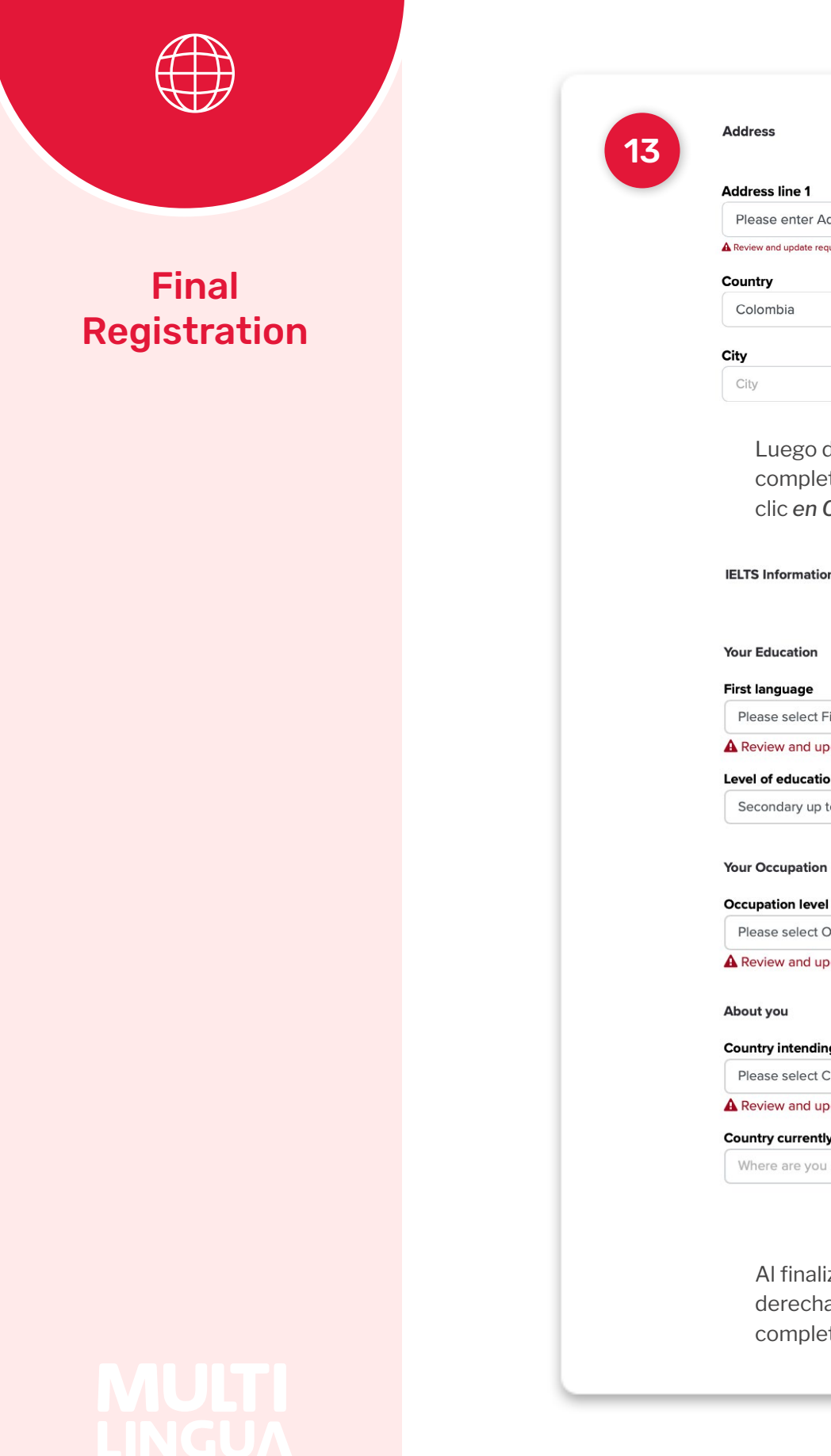

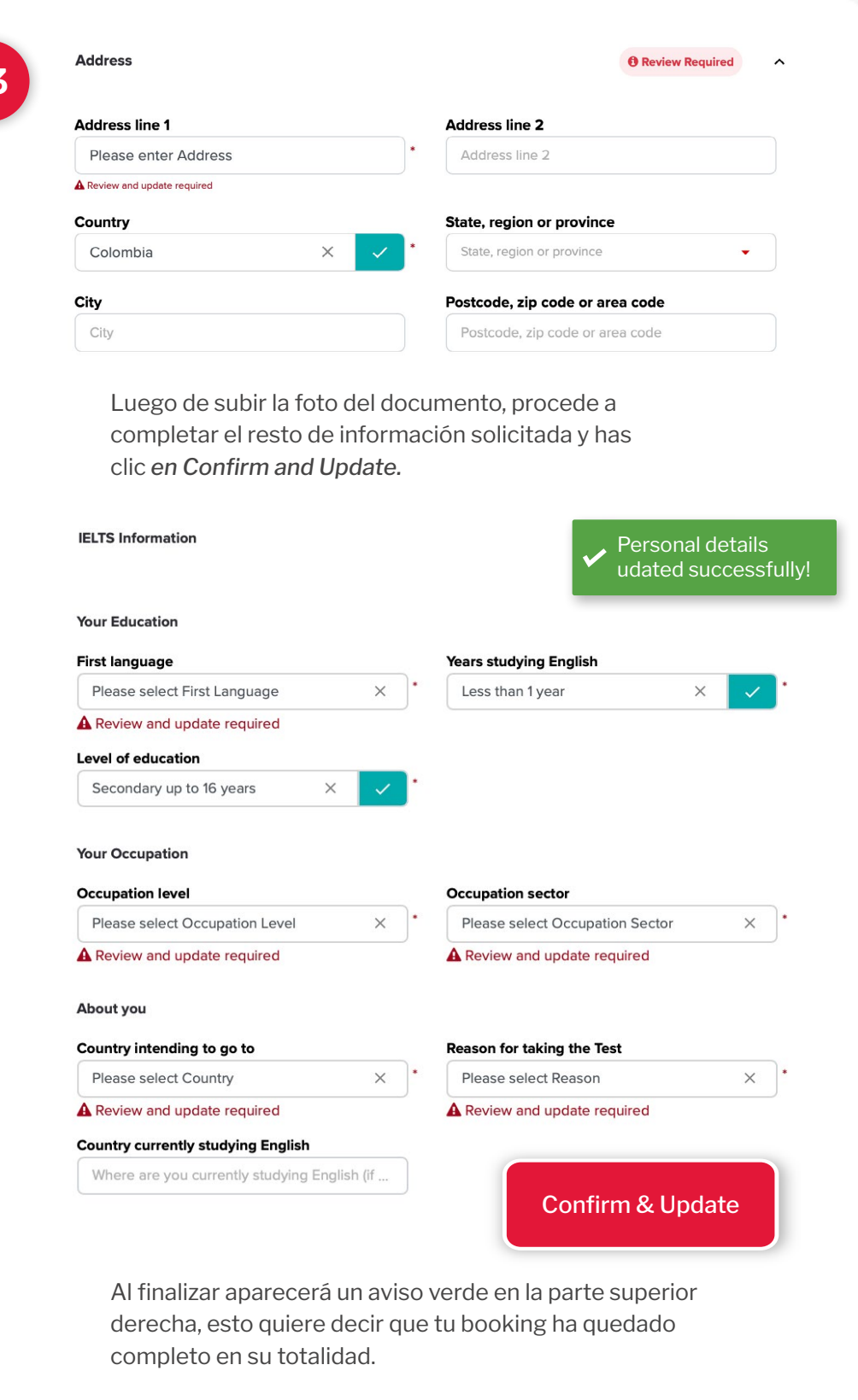

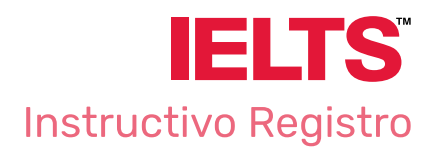

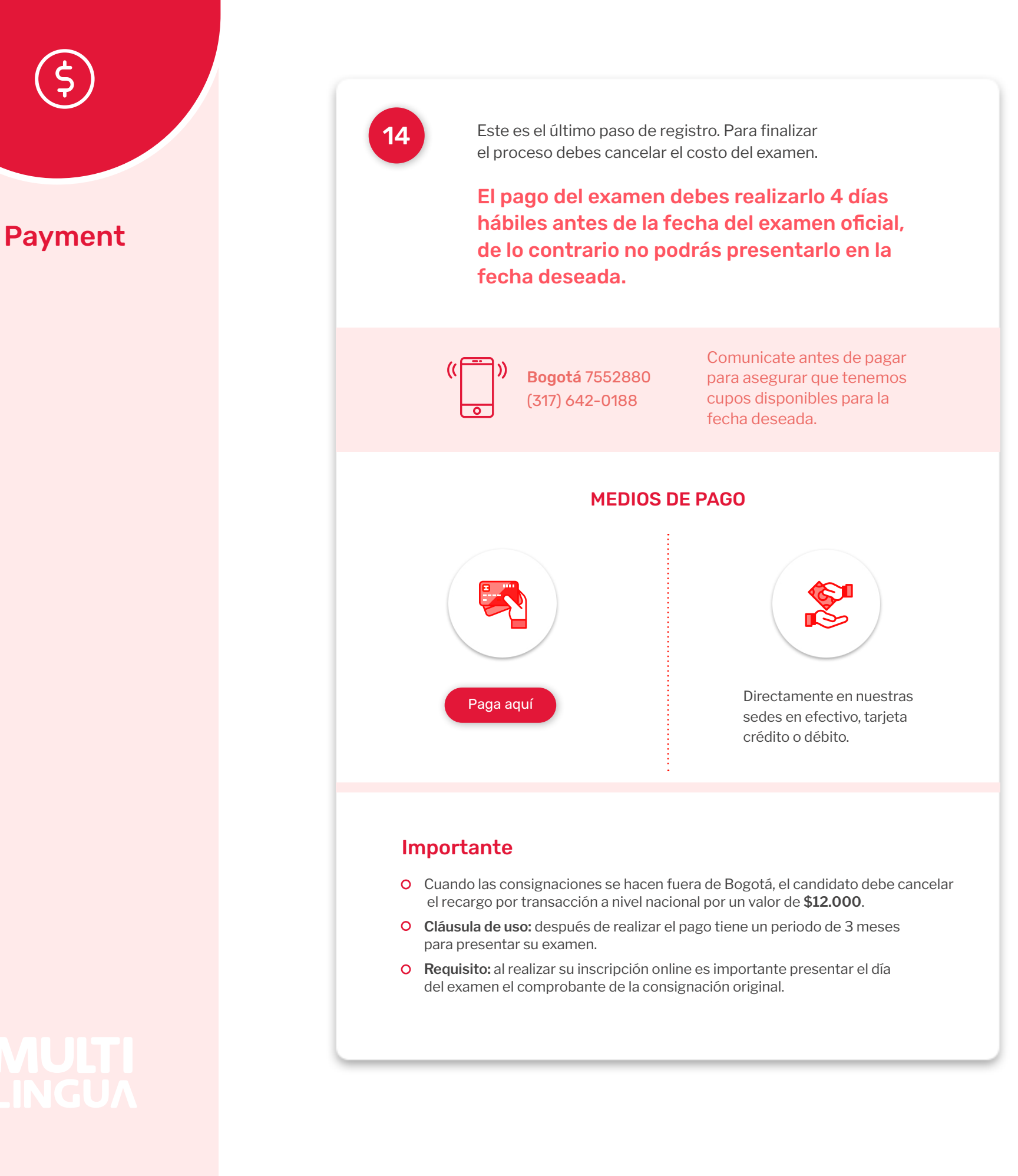

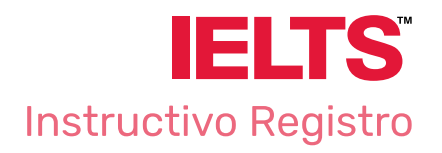

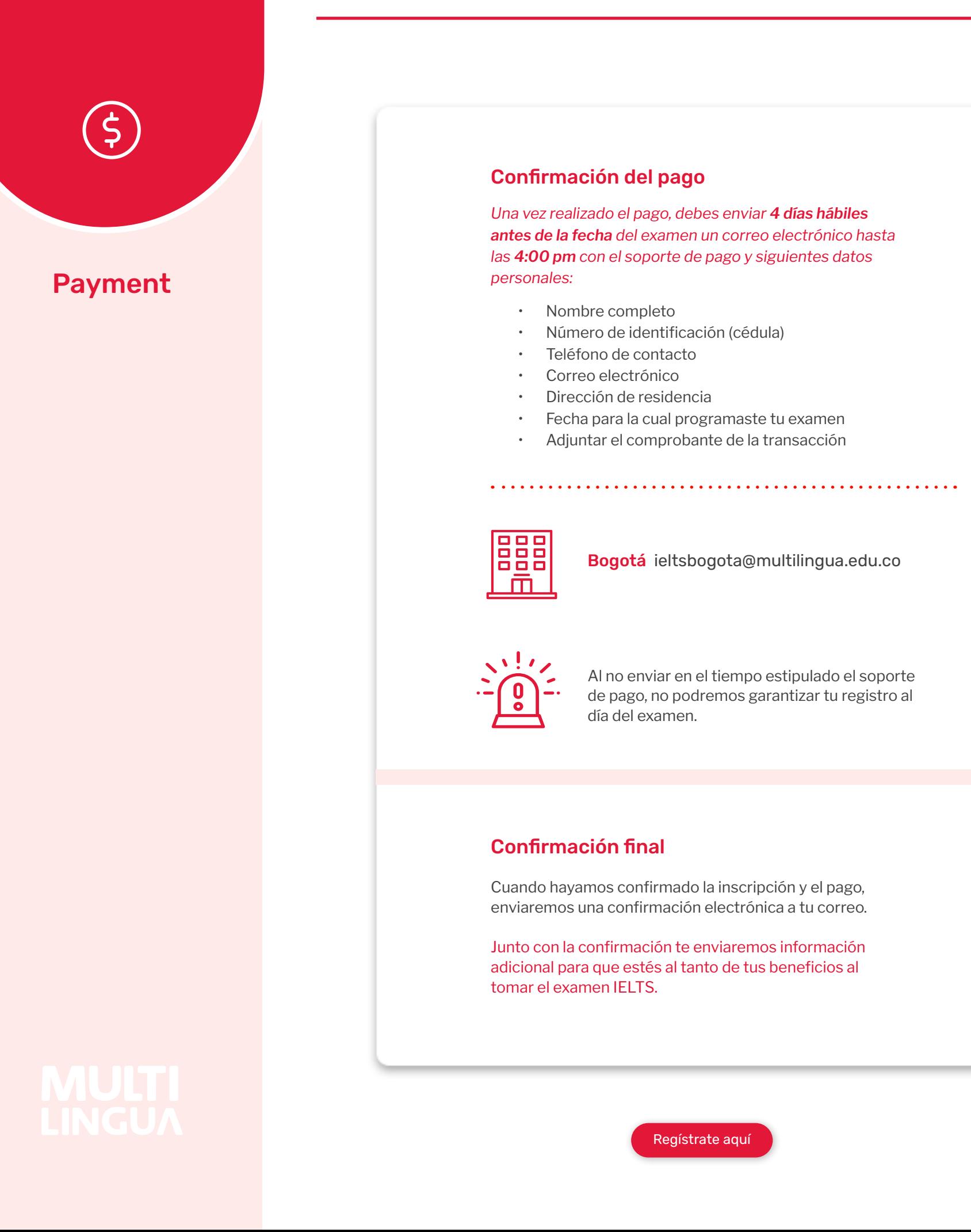